## **ESTADO DE SANTA CATARINA** PREFEITURA MUNICIPAL DE MONTE CASTELO

83.102.525/0001-65 CNPJ: Rua Alfredo Becker, 385 C.E.P. 89380-000 - Monte Castelo - SC

## **TOMADA DE PREÇO**

Nr.: 6/2020 - TP

Processo Administrativo: Processo de Licitação: Data do Processo:

43/2020 24/09/2020

Folha: 1/1

## TERMO DE HOMOLOGAÇÃO E ADJUDICAÇÃO DE PROCESSO LICITATÓRIO

O(a) Prefeito Municipal, JEAN CARLO MEDEIROS DE SOUZA, no uso das atribuições que lhe são conferidas pela legislação em vigor, especialmente pela Lei Nr. 8.666/93 e alterações posteriores, a vista do parecer conclusivo exarado pela Comissão de Licitações, resolve:

01 - HOMOLOGAR E ADJUDICAR a presente Licitação nestes termos:

a) Processo Nr.: 43/2020

<u>J.</u>

b) Licitação Nr: 6/2020-TP

c) Modalidade: Tomada de Preço p/ Obras e Serv. Engenharia

- d) Data Homologação: 20/10/2020
- e) Data da Adjudicação: Sequência: 0
- f) Objeto da Licitação 2.1 O objeto do presente edital de licitação TOMADA DE PREÇOS é a Contratação de empresa para execução do serviço/obra de ALARGAMENTO DE PONTE SOBRE O RIO CANOINHAS em conformidade com os Projetos, Plantas e Memoriais Descritivos e nas condições fixadas neste Edital e seus Anexos

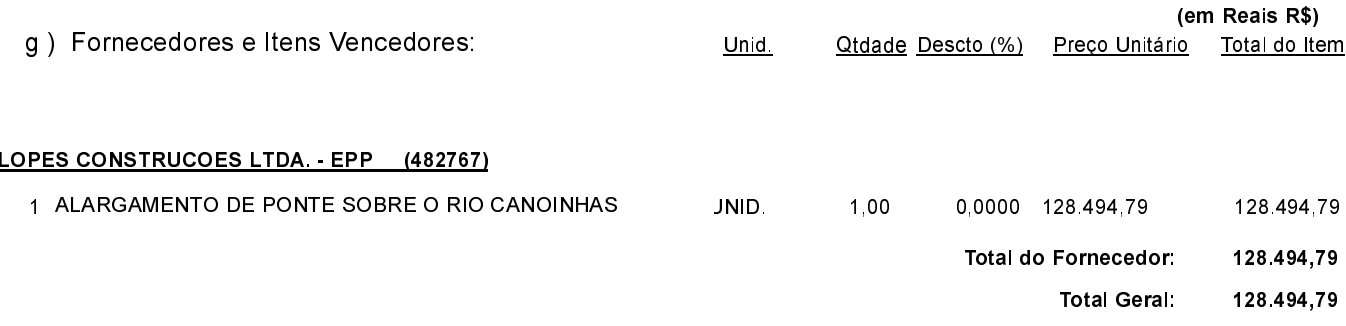

02 - Autorizar a emissão da(s) nota(s) de empenho correspondente(s).

Dotação(ões): 2.024 4.4.90.00.00.00.00.00 (135)

JEAN CARLO MEDEIROS DE SOUZA PREFEITO MUNICIPAL